# 1 **Méthode des centres d'analyse**

# **CHAPITRE**

# I. Les charges prises en compte en comptabilité de gestion

Toutes les charges de la comptabilité générale n'entrent pas forcément dans le calcul des coûts. En comptabilité financière, l'information est élaborée en fonction de la réglementation et destinée au tiers alors que le calcul des coûts nécessite une information économique afin d'éclairer au mieux les décisions de gestion.

# 1. Les charges non incorporables

Ce sont des charges enregistrées par la comptabilité générale mais ne sont pas prises en compte dans les calculs de coûts. Assurance vie des dirigeants, I.S, participation des salariés, etc.

Les différences entre les montants incorporés au calcul des coûts et ceux de la comptabilité générale s'appellent les différences d'incorporation.

### a. Les charges non incorporables en totalité

Le PCG ne précise pas les charges visées, c'est à l'arbitrage du chef d'entreprise, en principe, ce sont les charges exceptionnelles en raison de leur caractère anormal pour l'exercice.

### b. Les charges non incorporables partiellement

Les dotations aux amortissements et aux provisions seront affectées partiellement car la périodicité de calcul des coûts (le mois ou le trimestre) est plus courte que l'annualité de l'exercice comptable.

On peut avoir des amortissements et des dépréciations à caractère exceptionnel.

L'exclusion des charges incorporables entraîne une augmentation du résultat analytique par rapport au résultat de la comptabilité financière.

## 2. Les charges supplétives

Ce sont des charges intégrées aux coûts et ne figurent pas dans la comptabilité générale. Il y a deux postes.

### a. Rémunération de l'exploitant individuel

L'exploitant travaille sans percevoir un salaire comptabilisé en comptabilité générale : il perçoit son bénéfice.

La prise en compte de ce salaire dans les coûts permet de les comparer avec les coûts des entreprises de régime juridique et fiscal différent.

La question est comment va-t-on évaluer ce salaire ?

### b. Rémunération des capitaux propres

Si les capitaux propres ne coûtent rien à l'entreprise (pas des charges financières, etc.) leur rémunération doit être envisagée en tant que charges économiques c'est-à-dire quel intérêt financier aurait perçu les associés s'ils avaient placé ces capitaux dans d'autres secteurs ?

> Une entreprise B qui a un capital de 40 000  $\epsilon$  et aucun emprunt, avec un taux de 6 %, la charge supplétive incorporée mensuellement pour la société B est de  $40000 \times 6 \% \times 1/12 = 200 \text{ } \in$ .

### **REMARQUE**

**EXEMPLE**

EXEMPL

Le taux à retenir doit correspondre à la moyenne des taux de rémunération des capitaux sur le marché financier.

Les différences d'incorporation pour charges supplétives correspondent à une majoration des charges, donc à une diminution du résultat analytique par rapport au résultat de comptabilité générale.

# 3. L'abonnement des charges

La technique de l'abonnement des charges consiste à imputer à la période utilisée pour le calcul des coûts tous les éléments concernant cette période.

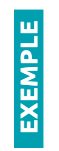

 Charge locative annuelle est de 60 000 €. Le calcul mensuel des coûts doit prendre en compte la quote-part mensuelle soit 5 000 €.

22

### 4. Les charges de substitution

Il arrive que le montant comptabilisé ne corresponde pas à la valorisation que l'entreprise juge pertinente dans une optique économique, c'est le cas parfois pour les amortissements et les dépréciations.

### a. Les charges d'usage

On substitue à la dotation aux amortissements, enregistrée en comptabilité générale et calculée en fonction du coût historique et fortement influencée par des recommandations fiscales, une charge calculée dite charge d'usage qui traduit la dépréciation économique et se rapproche des conditions réelles d'exploitation.

> Dotation annuelle : 120 000 € **EXEMPLE** EXEMPL Charge d'usage : 96 000 € Différence d'incorporation pour le mois :  $(120\,000 - 96\,000)/12 = 2\,000 \,\text{€}$

### b. Charges étalées

Pour les dotations aux dépréciations, on souhaite se rapprocher d'une logique plus économique que purement comptable. De plus, on a besoin d'intégrer la charge mensuelle et non annuelle. Dans ce cas, le nouveau montant recalculé est appelé charge étalée.

Cela permet d'étaler régulièrement l'impact de cette charge dans les coûts et une meilleure suivie des coûts.

On a donc

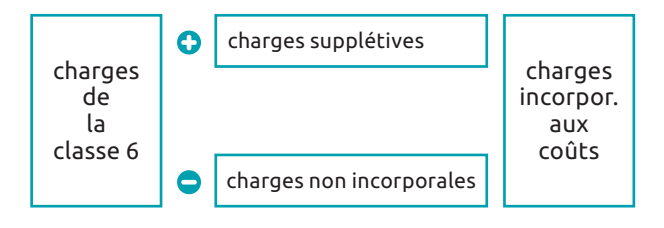

# II. Cheminement des charges

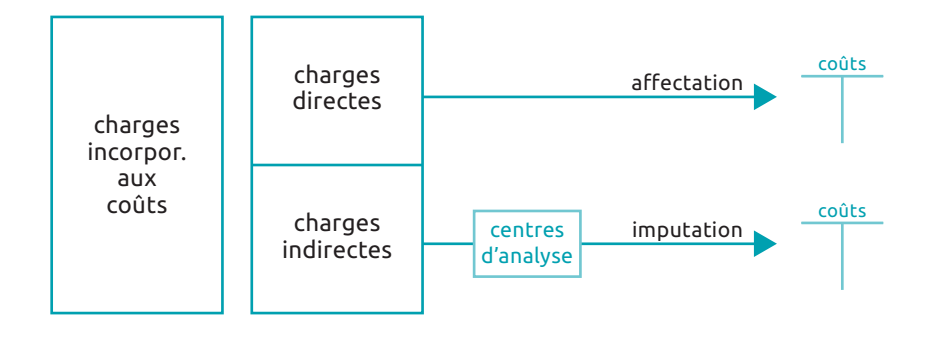

### 1. Charges directes

Ce sont des charges affectées directement à un coût.

Exemple : matière première x pour fabriquer A

### 2. Charges indirectes

Ce sont des charges affectées à un coût après répartition. On ne peut pas les affecter directement à un coût, elles nécessitent un traitement intermédiaire avant d'être imputées à un coût d'un produit.

### 3. Centres d'analyse

### a. Définition

Un centre d'analyse est une division de l'unité comptable dans laquelle sont groupés, préalablement à leur imputation aux coûts des produits, les éléments des charges indirectes.

Ces centres sont scindés en sections, ils peuvent être principaux ou auxiliaires.

- Les centres principaux correspondent à une division de l'entreprise dont l'activité est directement transférée à un objet de coût : centre approvisionnement, centre production, etc.
- Les centres auxiliaires fournissent des services ou prestations aux autres centres.

24

### b. Fonctionnement

### Répartition primaire

Elle consiste à répartir les charges indirectes incorporables sur l'ensemble des centres d'analyse. Pour cela, on utilise des clés de répartition.

Une charge indirecte peut concerner un ou plusieurs centres.

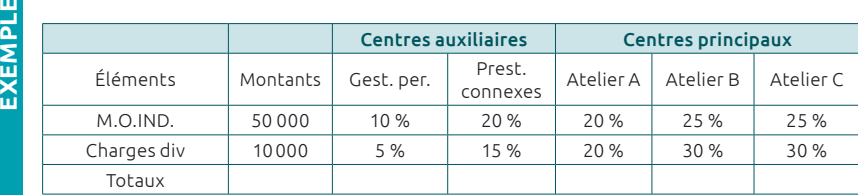

### **SOLUTION**

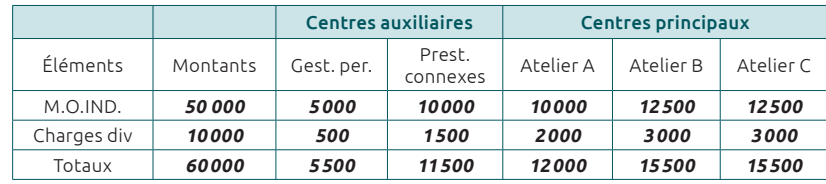

### Répartition secondaire

Après avoir fait les totaux de la répartition primaire, il faut s'occuper de la répartition des centres auxiliaires dans les centres principaux ; il faut choisir une clé de répartition : qui s'appelle unité d'œuvre (unité physique de mesure de l'activité d'un centre opérationnel ou assiette de frais pour un centre de structure comme le centre administratif), elle permet d'imputer les charges indirectes du centre d'analyse aux coûts concernés à l'aide du coût d'unité d'œuvre qui est égale au total du centre divisé par le nombre d'unités d'œuvre

Après la répartition secondaire, les totaux des centres auxiliaires sont nuls.

### Prestations réciproques

En matière de répartition secondaire un problème particulier peut se poser, celui de la prestation réciproque c à d. des centres auxiliaires fournissent réciproquement des prestations. On doit alors procéder à une mise en équation.

Soit le tableau des charges indirectes suivant :

| Charges<br>par nature           | Total | GEST. du<br>personnell | Gest, des<br>matériels | Gest, des<br>bâtiments | Approvisi<br>onnement |             | Broyage   Mélange | Cuisson          | Condition<br>nement | Distri<br>bution |
|---------------------------------|-------|------------------------|------------------------|------------------------|-----------------------|-------------|-------------------|------------------|---------------------|------------------|
| Tot.<br>répartition<br>primaire | .     | 5800                   | 3080                   | 2470                   | 1120                  | 4610        | 2475              | 10782            | 10140               |                  |
| Gest.perso                      |       | $-100%$                | 10 %                   | 5 %                    | 20 %                  | 25%         |                   |                  |                     | 40 %             |
| Gest, des<br>matér              |       |                        | $-100%$                | 20 %                   |                       | 40 %        | 40 %              |                  |                     |                  |
| Gest, des<br>bâtim              |       |                        | 15 %                   | $-100%$                | 15 %                  | 20 %        | 20 %              | 20 %             | 10 %                |                  |
| Totaux<br>répat.<br>secondaire  |       |                        |                        |                        |                       |             |                   |                  |                     |                  |
| Nature<br>d'unité<br>d'œuvre    |       |                        |                        |                        | 1 tonne<br>achetée    | <b>HMOD</b> | tonne<br>obtenue  | tonne<br>obtenue | h.machine           | 100€<br>CA       |
| nb Unité<br>d'œuvre             |       |                        |                        |                        |                       |             |                   |                  |                     |                  |

### **RENSEIGNEMENTS COMPLÉMENTAIRES :**

- Le total des charges indirectes de la classe 6 s'élève à 60 230 €. Par ailleurs les charges supplétives sont de 1280 € et les charges non incorporables de 6 985 €.
- Les achats de la période : 23,5 tonnes
- Heures de main-d'œuvre directe du centre broyage : 423 heures
- Production obtenue au centre mélange : 15 tonnes
- Production obtenue au centre cuisson : 13,5 tonnes
- Heures machine du centre conditionnement : 1 200 heures
- Chiffre d'affaires de la période : 136 400 €

### **1TRAVAIL À FAIRE**

- 1. **Retrouvez le total de la répartition primaire et le montant du centre de distribution**
- 2. **Complétez le tableau de répartition**

### **2SOLUTION**

- **1.** Total répartition primaire :  $60230 + 1280 6985 = 54525$
- 2. Total des centres sauf distribution : 40 477

Montant du centre distribution : 14 048

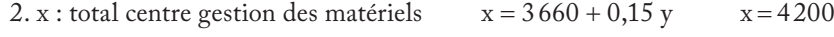

y : total centre gestion des bâtiments  $y = 2760 + 0.2 x$   $y = 3600$ 

26

**EXEMPLE EXEMPLE**

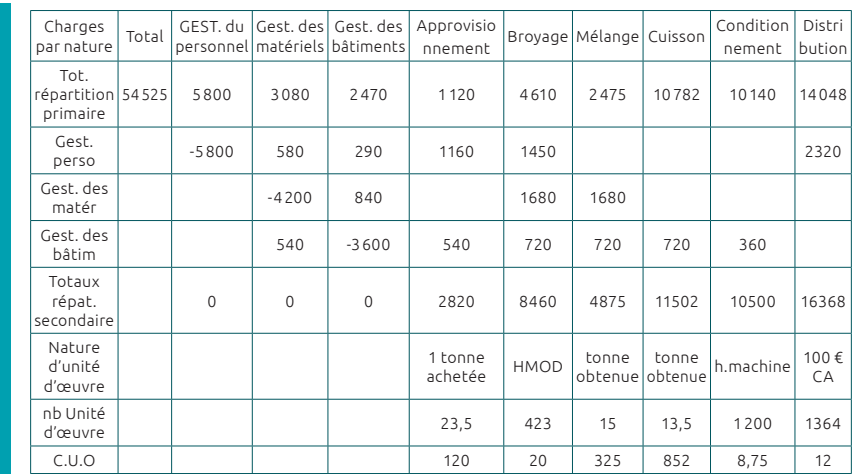

# III. La tenue des comptes de stock

# 1. Le suivi des comptes de stocks

### a. La tenue d'un inventaire physique

Au moins une fois par an, l'entreprise doit pratiquer un inventaire physique par comptage.

### b. Valorisation des entrées en stocks

 $SF = total$  des entrées +  $SI - total$  des sorties; variation des stocks =  $SI - SF$ 

Les comptes de la classe 3 ne sont utilisés qu'à la clôture de l'exercice, mais l'entreprise doit pouvoir évaluer la valeur de ses stocks et calculer leur coût à tout moment.

Le coût d'acquisition est égal au prix d'achat majoré des frais d'acquisition.

### c. Évaluation des sorties de stocks

Il est facile de connaître les mouvements en quantité, il est nécessaire de s'interroger sur la valorisation. Il y a plusieurs méthodes pour évaluer les sorties.

### Méthode du coût moyen pondéré de la période

La valorisation des sorties de stock n'est connue qu'en fin de période.

 $\text{CUMP} = \frac{\text{Coût total des entrées}}{\text{Total des quantités}}$ 

**EXEMPLE EXEMPLE**

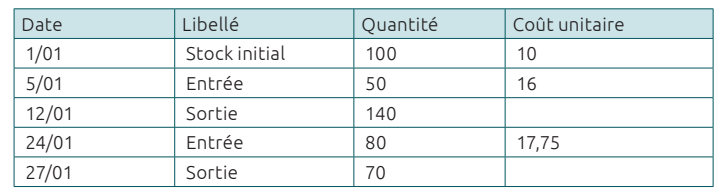

### **3TRAVAIL À FAIRE**

- 1. **Calculez le CUMP**
- 2. Établir la fiche de stock

### **SOLUTION**

 $\text{CUMP} = \frac{1000 + 800 + 1420}{100 + 50 + 80}$ 

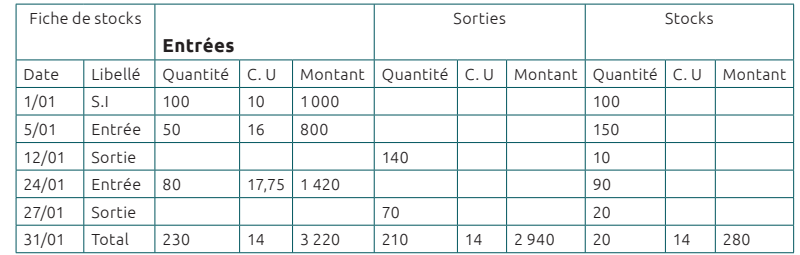

### Méthode du coût moyen pondéré après chaque entrée

Le CUMP est calculé à chaque nouvelle entrée. Les sorties sont valorisées au dernier CUMP calculé.

### Reprenons le même exemple

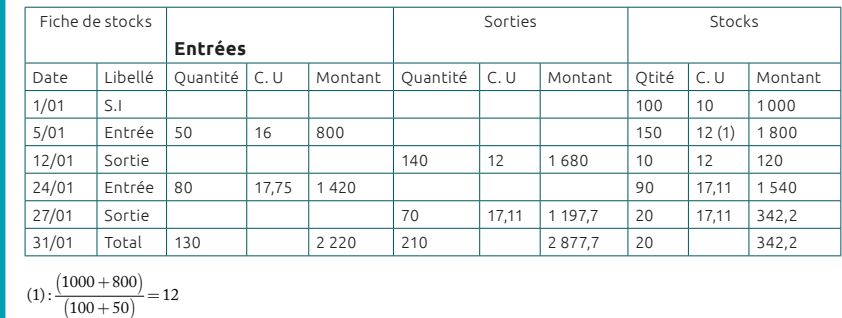

Cette méthode permet donc de valoriser de façon immédiate les sorties.

28